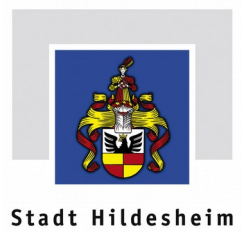

**Freiwillige Feuerwehr Stadt Hildesheim** Ortsfeuerwehr Sorsum

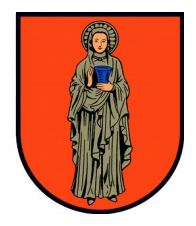

## **Aufnahme – Gesuch als förderndes Mitglied**

Ich bitte um die Aufnahme in die Ortsfeuerwehr Sorsum der Freiwilligen Feuerwehr Stadt Hildesheim.

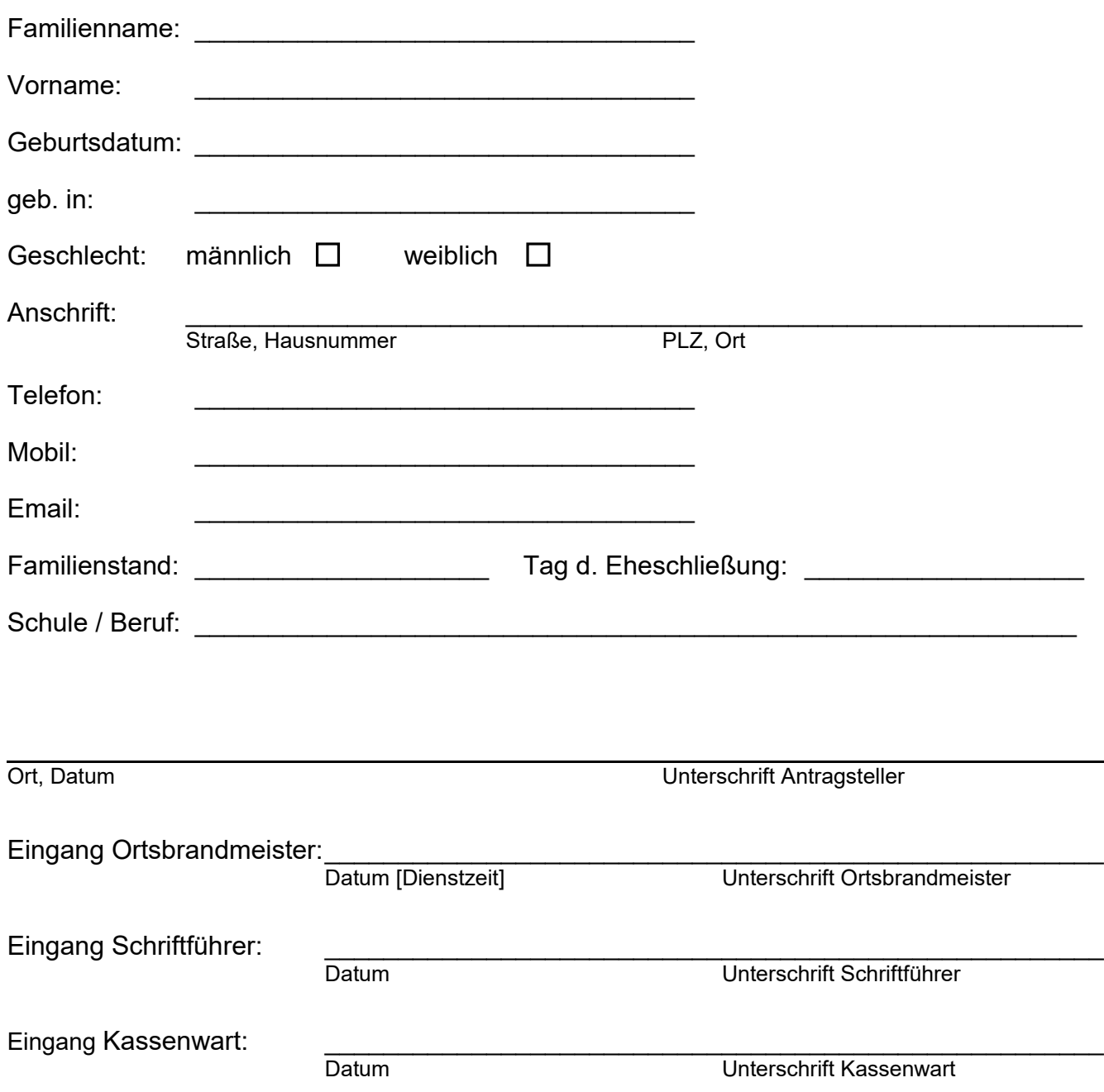

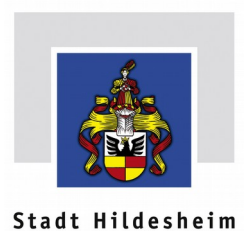

**Freiwillige Feuerwehr Stadt Hildesheim** Ortsfeuerwehr Sorsum

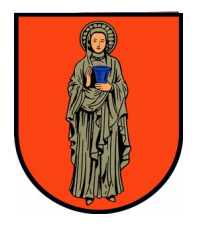

## **SEPA-Lastschriftmandat** für das SEPA-Basis-Lastschriftverfahren

Sorsumer Hauptstr. Mandats-Referenz: 31139 Hildesheim

Freiwillige Feuerwehr Sorsum Gläubiger-ID: DE85ZZZ00000700622

## **SEPA-Lastschriftmandat**

Ich / Wir ermächtige(n) die Freiwillige Feuerwehr Sorsum den Mitgliedsbeitrag von meinem / unserem Konto mittels Lastschrift einzuziehen. Zugleich weise(n) ich / wir mein / unser Kreditinstitut an, die von der Freiwilligen Feuerwehr Sorsum auf mein / unser Konto gezogenen Lastschriften einzulösen.

Hinweis: Ich kann / Wir können innerhalb von acht Wochen, beginnend mit dem Belastungsdatum, die Erstattung des belasteten Betrags verlangen. Es gelten die mit meinem / unserem Kreditinstitut vereinbarten Bedingungen.

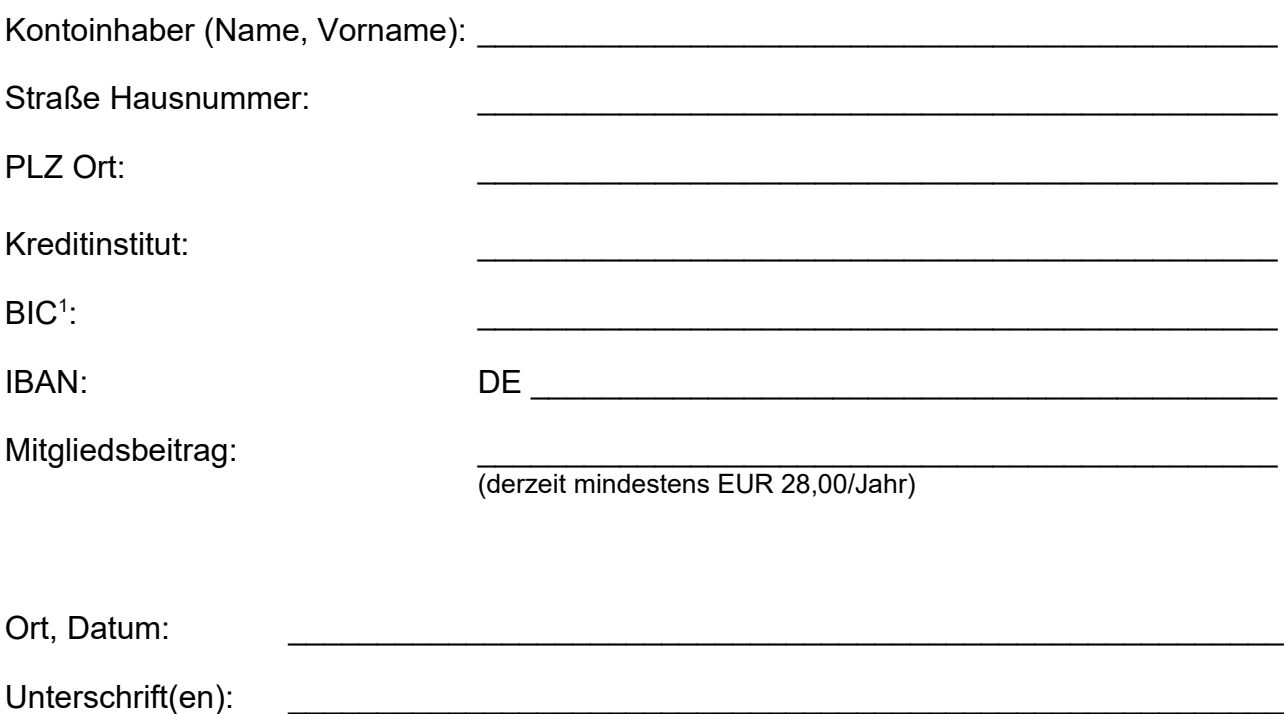

1 Hinweis: Ab dem 01.02.2014 kann die Angabe des BIC entfallen, wenn die IBAN mit DE beginnt.